## **Powerpoint Study Guide**

As recognized, adventure as capably as experience practically lesson, amusement, as without difficulty as union can be gotten by just checking out a books **Powerpoint Study Guide** furthermore it is not directly done, you could say yes even more on the order of this life, going on for the world.

We find the money for you this proper as well as simple mannerism to acquire those all. We present Powerpoint Study Guide and numerous ebook collections from fictions to scientific research in any way. along with them is this Powerpoint Study Guide that can be your partner.

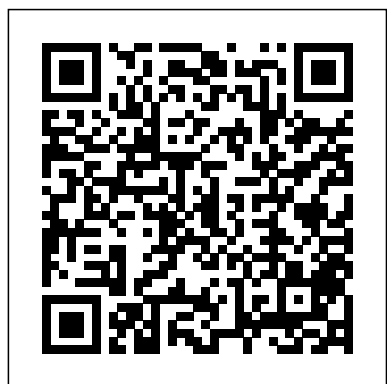

CAP Administrative Professional Certification with Technology Applications Specialty in PowerPoint Exam Study Guide 2015/16 Pearson

**Education** 

Conventional business wisdom tells us that entrepreneurs are society's main source of innovation. Young founders leave college with a big idea, get to work in a garage, and build something that changes the world. Typical corporate employees, strangled by slow-moving bureaucracy, are blocked from making transformative discoveries. In Driving

Innovation from Within, strategist and advisor Kaihan Krippendorff disproves one of today's biggest business myths to highlight lessons for innovators and leaders. He reveals how many of the modern world's most impactful creations were invented by passionate employee innovators. If it were left up to go-it-alone entrepreneurs, we would not have mobile phones, personal computers, or e-mail. Distilling more than 150 interviews with internal innovators and leading experts along with insights from the latest research and today's most successful companies, from Tencent and Amazon to Mastercard and Starbucks, Krippendorff lays out a step-by-step playbook to unlock innovation from the inside. He maps the barriers that frustrate efforts to disrupt from within and provides tools to remove them, detailing how visionary leaders can create islands of freedom inside an organization to activate existing employees' potential

and beat startups at their own game. Driving Innovation from Within is a practical and inspiring guide to leadership from all levels for those who want the fulfillment of changing the world without leaving their job in order to do it.

*Microsoft PowerPoint Introduction and Certification Study Guide* Microsoft Press This is the eBook of the printed book and may not include any media, website access codes, or print supplements that may come packaged with the bound book. Advance your everyday proficiency with PowerPoint 2016. And earn the credential that proves it! Demonstrate your expertise with Microsoft PowerPoint! Designed to help you practice and prepare for Microsoft Office Specialist (MOS): PowerPoint 2016

certification, this official Study Guide delivers: Indepth preparation for each MOS objective Detailed procedures to help build the skills measured by the exam Hands-on tasks to practice what you've learned Practice files and sample solutions Sharpen the skills measured by these objectives: Create and manage presentations Insert and format text, shapes, and images Insert tables, charts, SmartArt, and media Apply transitions and animations Manage multiple presentations About MOS A on the learner rather than on the Microsoft Office Specialist (MOS) certification validates your proficiency with Microsoft Office programs, demonstrating that you can meet globally recognized performance standards. Hands-on experience with the technology is required to

## successfully pass Microsoft Certification exams.

Slides for Students Microsoft Press 300 million powerpoint presentations are given daily, yet there is a disconnect between the amazing technology of powerpoint and a mediocre student learning experience. To unleash the full potential of powerpoint presentations, we must do a better job of creating presentations that fit the educational needs of students. Slides for Students does just that.Slides for Students is an open and honest discussion about powerpoint in the classroom. A need exists for thoughtfully designed and implemented classroom instruction that focuses technology. This book was written to translate academic research findings into practical suggestions about powerpoint that educators can use. Divided into two parts, Slides for Students discusses the history of powerpoint, explores academic studies on the topic, and demonstrates how to design slides to best suit educational needs and

engage with students to avoid the dreaded "death by powerpoint."

*Study Guide with PowerPoint Lecture Outlines (Valuepack Item Only)* John Wiley & Sons This A4 spiral bound manual has been specifically designed to provide the necessary knowledge and techniques for the successful creation and manipulation of a PowerPoint presentation. The accompanying data files on CD are designed to help demonstrate the features you are learning as you work through the manual using a step-by-step approach. Microsoft® PowerPoint® 2010 Step by Step Createspace Independent Publishing Platform Serving as both a training guide for Microsoft

PowerPoint and a study guide for the PowerPoint certification exam, Microsoft PowerPoint Introduction and Certification Study Guide is an indispensable resource for PowerPoint users at every level of expertise. Starting with the essentials and building to more complicated steps, each chapter breaks one of five essential PowerPoint skill sets into manageable pieces. These are the exact skills measured by the exam, but the logical skill progression

benefits all PowerPoint users and prepares you to outcome in the create effective and compelling presentations. Concise steps and descriptions make the information easy to follow and remember. Clearly labeled screenshots and images clarify important PowerPoint features Introduction and without being overwhelming. Those Guide can help you taking the exam will find practical certification is tips on how to locate a testing center, register for the exam, and get the best score possible, along with study materials including and software, and practice exam

software and video tutorials for every book. Whether you are looking to develop your PowerPoint skills or to positively impact your school or work life through certification, Microsoft PowerPoint Certification Study do both. Why important Microsoft PowerPoint Certification is an easily verifiable way to showcase your willingness to learn new skills it provides a

myriad of other benefits as well. Not only can certification enhance your PowerPoint skills, it can help get you exam with this allhired, boost academic performance, prepare for the demands of the job, user interface and open doors to career opportunities, and be more productive efficient practices and confident working on projects valuable keyboard at school, home, or shortcuts and work. Microsoft PowerPoint (Microsoft 365 Apps taking the exam and Office 2019) certification is the first step to prove your skill level and open doors to career

opportunities. Outline of the book Build a strong foundation in PowerPoint and prepare for the in-one manual. In the first chapter, get comfortable with PowerPoint's important terminology. A brief review of reminds users of commands. Those interested in will learn how to register for the exam and find an exam center, what to expect during the exam, and get

information on scoring and how to after each chapter retake the exam. The subsequent chapters teach you how to independently create the core skills measured by the Microsoft PowerPoint Certification Exam: observation. Free manage presentations; manage slides; insert and format text, shapes, and images; insert tables, charts, smartArt, 3D models, and media; and apply transitions and animations. Practice tasks, a self-exam and

presentations using corresponding video review questions help solidify the skills you learn. Video camera icons within the text denote exercises that have a tutorial, 85 in all, for when you need extra help or learn best by PowerPoint practice exam software included Unlike any other PowerPoint exam manual available, this book includes free PowerPoint practice exam software. The final chapter focuses on the practice exam, which closely mimics the format

of the real exam. Custom-built and specially designed by SDC Publications, the practice exam can be taken multiple times so you are comfortable with the test software, how to mark and return to format, live inapplication steps, and how the results Office products to are presented. Study materials for complex projects. all learning styles In addition to 50 flashcards Exam day study guide Free, custom-made Practice Exam Software 85 short narrated video tutorials for every design software, exercise in the book About the

questions, question practice, Stine has author Daniel John Stine AIA, IES, CSI, CDT, is a registered architect with over twenty years of experience in the field of architecture. Throughout these years of professional leveraged many of the Microsoft organize and manage Microsoft Office certification study guides, Stine has written multiple books on architectural all written using Microsoft Word and

published by SDC Publications. Open Learning Guide for Powerpoint 2003 Advanced Pearson Education According to the International Association of Administrative Professionals (IAAP), the CAP exam is offered as a single part exam. The exam covers: 1. Organizational Communication (25%) 2. Business Writing and Document Production (20%) 3. Technology and Information Distribution (15%) 4. Office and Records Management (15%) 5. Event and Project Management (12%) 6. Human Resources (8%) 7. Financial Functions

(5%) As a CAP candidate, you are expected to know almost EVERYTHING. You do not have to be an expert in everything, but your peers will expect you to have knowledge on almost everything. Keep in mind, the phrase administrative professional is a general title associated with administrative support staff - you need to provide support whenever requested. Support request can come from different sources and may involve different disciplines. Even though you may not always need to provide hands-on help, you do need to know how to properly "redirect" and

"allocate" the help new to office requests to the proper places. In fact, administrative this study guide professionals are expected to greet and sources of assist company visitors and customers as well as managers, executives and their staff. They provided that you are serve BOTH as frontline personnel and as backend personnel. They need lots of readings to be good communicators. They need to adapt to different personalities and work styles of bosses PowerPoint option. and peers. This product provides extensive and indepth coverage on a wide variety of business and office management topics to help you prepare for the exam. If you are procedures and administration, use TOGETHER WITH other information to prepare for the exams. The exams are not difficult experienced in office administration. If you are not, then would have to be done. This book includes full coverage of the TA specialty - MS **Presentation Zen SAGE** Demonstrate your expertise with Microsoft Office! Designed to help you practice and prepare for the

2013 PowerPoint Microsoft Office Specialist (MOS) exam, this all-inone study guide features: Full, obj ective-by-objective exam coverage Easyto-follow procedures and illustrations to review essential skills Hands-on practice tasks to apply what you've learned Includes downloadable practice files **MOS 2013 Study Guide for Microsoft PowerPoint** O'Reilly Media, Inc. Master one of the most essential skill sets for the contemporary office As Microsoft Office becomes ever more ubiquitous in modern offices across the world, competence

and familiarity with its intricacies is more important than ever. Now you can set yourself apart from the pack and prove your skills with the Microsoft Office Specialist certification. The MCA Microsoft Office Specialist (Office 365 and Office 2019) Complete Study Guide : Word Associate Exam MO-100, Excel Associate Exam MO-200, and PowerPoint Associate Exam MO-300 delivers a comprehensive roadmap to achieving the certification with easy-to-follow instruction for each of the three required proficiencies: Word, Excel, and PowerPoint. You'll enjoy access to chapter review questions and Exam Essentials, a feature that identifies

critical subject areas. new career Discover practical, hands-on exercises that prepare you for real-world roles and jobs, and gain valuable experience as you reinforce key Microsoft Office skills that you'll be expected to demonstrate in job interviews and your day-to-day professional life. Learn to manage and create text documents in Word, perform operations with formulas in Excel, and clear organization, create engaging slideshows and presentations in PowerPoint. This practical book also provides: Fully updated information for the latest Microsoft Office Specialist certification exams covering Microsoft Office 365 Access to opportunities with a professional certification that's relevant to virtually any office environment Access to the Sybex online study tools, with chapter review questions, full-length practice exams, hundreds of electronic flashcards, and a glossary of key terms The MCA Microsoft Office Specialist (Office 365 and Office 2019) Complete Study Guide offers crystalcomprehensive coverage, and easy-tounderstand instruction. It's perfect for anyone who hopes to prove their skills with the Microsoft Office Specialist certification or to improve their mastery of Microsoft Office 365.

## **PowerPoint®**

**Presentations That Sell** Microsoft Press When you are looking at the Microsoft Office 2013 Essentials office suite, you will find that there are a number of great programs included. Some of the offerings from this productivity suite include Word, Excel, PowerPoint, and Outlook, and with a few upgrades, you might be able to get more programs. A good chart is something that will help you keep the right kind of shortcuts and features available to you. With a suite this robust, it is often easy to forget some of the more

obscure but no less useful functions. **Microsoft Powerpoint 365 2019** Speedy Publishing LLC MCA Microsoft Office Specialist Study Guide: PowerPoint Associate Exam MO-300 is your roadmap to preparing for taking the MO-300 exam and earning the PowerPoint Associate (PowerPoint and PowerPoint 2019) certification. The following objectives are covered: Manage presentations Manage slides Insert and format text, shapes, and images Insert tables, charts, smartArt, 3D models, and media Apply transitions and animations Major topics include creating, editing, and enhancing presentations and slideshows, including

the ability to create and manage presentations, insert and format shapes and slides, create slide content, apply transitions and animations, and manage multiple presentations. This Study Guide also covers creating professional-grade sales presentations, employee training, instructional materials, and kiosk slideshows. Readers will also have access to Sybex's superior online test bank, includng hundreds of practice questions, flashcards, and a glossary of important terms. Microsoft Outlook 365 2019 Microsoft Press Get in-depth, all-in-courseware and one prep for the Microsoft® Office

Specialist Study Guide exams. Work through the tutorials and practice question s-demonstrating your expertise in Microsoft Word 2007, Excel® 2007, Outlook® 2007, PowerPoint® 2007, and Access® 2007. **MOS Study Guide for Microsoft Word Exam MO-100** Pearson Education Quick and easy answers to the essentials of PowerPoint, handy enough to keep you working without Internet searches or long videos. Joan Lambert is an accomplished author and Senior Content Specialist creating training products that include the

Microsoft Office suite. Also a LinkedIn Learning video author (formerly Lynda.com) and a Microsoft author, the ability to choose what is covered in this reference comes from a vast experience of training material creation. This expertise is streamlined through clear and succinct answers provided to help accomplish tasks. Also includes labeled screen grabs and icons in a color-Formatting Text and portable, this 6 & Media Creating page laminated guide can be stored and accessed quickly so Slides Managing you can find what you Slides Storing need fast. Corporations ranging Cloud Personalizing from Ford Motor

coded design. Durable Adding Images, Shapes Company to the FBI have purchased QuickStudy software guides for their employee's workspace to improve productivity and reduce support calls. 6 page laminated guide includes: Main Window New Features Working Backstage with Presentations Giving Commands Creating a Presentation Setting the Slide Size Creating Slides Formatting Slide Backgrounds Adding & SmartArt Graphics Visualizing Data on Presentations in the PowerPoint Getting

Help PowerPoint 2000 Cheat Sheet SDC Publications Advance your everyday proficiency with PowerPoint 2019, and earn the credential that proves it! Demonstrate your expertise with Microsoft PowerPoint! Designed to help you practice and prepare for Microsoft Office Specialist (MOS): PowerPoint 2019 certification, this official Study Guide delivers: In-depth preparation for each MOS objective Detailed procedures to help build the skills measured by the exam Hands-on tasks to practice what you've learned

Practice files and sample solutions Sharpen the skills measured by these objectives: Create and manage presentations and slides Insert and format text, shapes, and images Create and manage references Insert and format graphic elements Manage multiple presentations About MOS A Microsoft Office Specialist (MOS) certification validates your proficiency with Microsoft Office programs, demonstrating that you can meet globally recognized performance standards. Hands-on experience with the technology is required to

successfully pass Microsoft Certification exams. PowerPoint Microsoft Press FOREWORD BY GUY KAWASAKI Presentation designer and internationally acclaimed communications expert Garr Reynolds, creator of the most popular Web site on presentation design and delivery on the Net presentationzen.com — shares his experience in a provocative mix of illumination, inspiration, education, and guidance that will change the way you think about making presentations with PowerPoint or

Keynote. Presentation Zen challenges the conventional wisdom of making "slide presentations" in today's world and encourages you to think differently and more creatively about the preparation, design, and delivery of your presentations. Garr shares lessons and perspectives that draw upon practical advice from the fields of communication and business. Combining solid principles of design with the tenets of Zen simplicity, this book will help you along the path to simpler, more effective presentations. **PowerPoint 2003 Now** John Wiley & Sons

An essential resource for student and teacher clarity With the ever-changing landscape of education, teachers and leaders often find themselves searching for clarity in a sea of standards, curriculum resources, and competing priorities. Clarity for Learning offers a simple and doable approach to developing clarity and sharing it with students through five essential components: crafting learning intentions and success criteria co-constructing learning intentions and success criteria with learners creating opportunities for students to respond effective feedback on and for learning students and teachers sharing learning and progress The book is

full of examples from teachers and leaders who have shared their journey, struggles, and successes for readers to use to propel their own work forward. Microsoft PowerPoint 2013 Essentials (Speedy Study Guide) Quickstudy Reference Guides Advance your everyday proficiency with Excel! And earn the credential that proves it! Demonstrate your expertise with Microsoft Excel! Designed to help you practice and prepare for Microsoft Office Specialist: Excel Associate (Excel and Excel 2019) certification, this official Study Guide delivers: In-depth preparation for each MOS objective Detailed procedures to help build the skills measured by the exam Hands-on tasks to practice what you've learned Ready-made practice files Sharpen the skills measured by these objectives: Manage Worksheets and Workbooks Manage Data Cells and Ranges Manage Tables and Table Data Perform Operations by Using Formulas and Functions Manage Charts About MOS A Microsoft Office Specialist (MOS) certification validates your proficiency with Microsoft Office programs, demonstrating that you can meet globally recognized

performance standards. Hands-on experience with the technology is required to successfully pass Microsoft Certification exams. **Microsoft Office 2013 Essentials (Speedy Study Guides)** McGraw Hill Professional Advance your proficiency with Word. And earn the credential that proves it! Demonstrate your expertise with Microsoft Word! Designed to help you practice and prepare for Microsoft Office Specialist: Word Associate (Word and Word 2019) certification, this official Study Guide delivers: • In-depth preparation for each MOS objective • Detailed procedures to help build the skills

Hands-on tasks to practice what you've learned • Ready-made practice files Sharpen the skills measured by these objectives: • Manage Documents • Insert and Format Text, Paragraphs, and Sections • Manage Tables and Lists • Create and Manage References • Insert and Format Graphic Elements EXAM MO-100 About the MOS: Associate Certification A Microsoft Office Specialist (MOS): Associate certification validates your handson competency in the correct application of the principal features of an Office product. It demonstrates that you can apply these features to complete associate-level tasks independently and are

measured by the exam • ready to enter the job market. See full details at: microsoft.com/learn Practice Files Available at: Microsof tPressStore.com/MOSWor d100/Downloads The Microsoft Office Specialist Study Guide Speedy Publishing LLC >With the MOS 2013 exams, you will be presented with a project to build. Therefore, real world experience with the software is highly important. You should start by learning how to perform individual tasks. Then you need to "chain up" your skills and apply them on the project to produce a meaningful outcome as required by the exam questions. The

PowerPoint exam covers:Create and Manage PresentationsInsert and Format Shapes and project goal. You SlidesCreate Slide ContentApply Transitions and AnimationsManage Multiple PresentationsThe exam will likely make a is performance based with a project-like style - you need to build up an Office document or complete something according to the given specifications. There intended to guide you is a simulated environment for you to get your job done. software. DO NOT To prepare for the exam, you need to know the various options available in the Office software. You know the options and functions available, then you can choose the right stuff and apply them in the correct order to achieve the must have hands-on experience! This ExamFOCUS book focuses on the more difficult topics that difference in exam results. We introduce and explain the important options in the software that you cannot afford to miss. The book is NOT through every single step in the Office TREAT THIS AS AN A-B-C GUIDE TO MS OFFICE. You should use this book together with other reference books for the best possible preparation outcome. The Beginning Guide

to PowerPoint 2010 Que Publishing For business users who aren't graphics professionals, mastering a package such as PowerPoint can be a daunting task. But this Visual Learning Guides' way of explaining it all in simple, illustrated steps--with full color on every page!--makes learning new software easy and fast for everyone. **Microsoft Office Specialist MOS Certification on Microsoft Office 2013 MS PowerPoint 2013 ExamFOCUS Study Notes** CIA Training Ltd. Demonstrate your expertise with

Microsoft Office 365 by earning a MOS certification. This Study Guide is designed to help you prepare for MOS Exam 77-891: Microsoft Office 365, and features: Full objective-by-objective review Easy-to-follow procedures and handson tasks Exam-discount offer from Certiport Use the in-depth exam prep, practice, and review to help advance your proficiency with Office 365—and earn the credential that proves it.